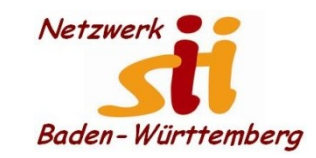

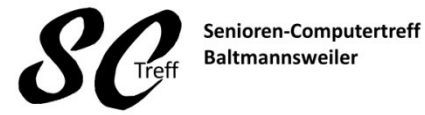

Computerwissen für Alle im Seniorenrat Baltmannsweiler

#### **WhatsApp Kontakte hinzufügen**

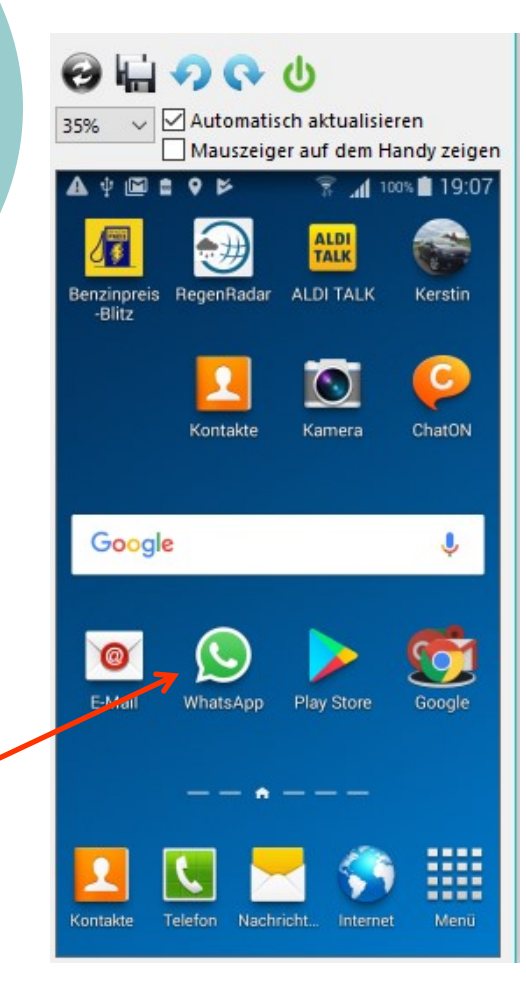

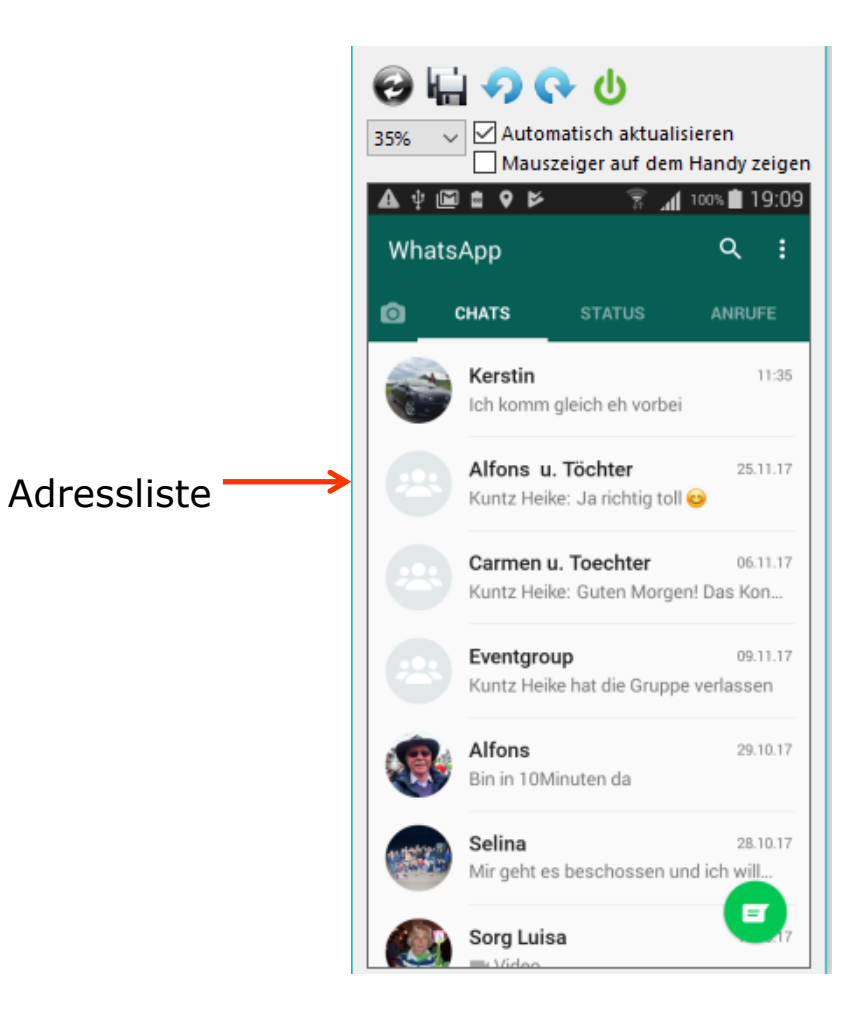

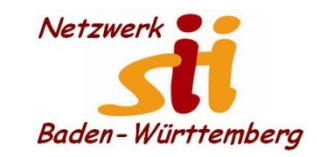

**WhatsApp Kontakte hinzufügen**

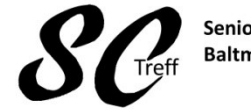

Senioren-Computertreff **Baltmannsweiler** 

Computerwissen für Alle im Seniorenrat Baltmannsweiler

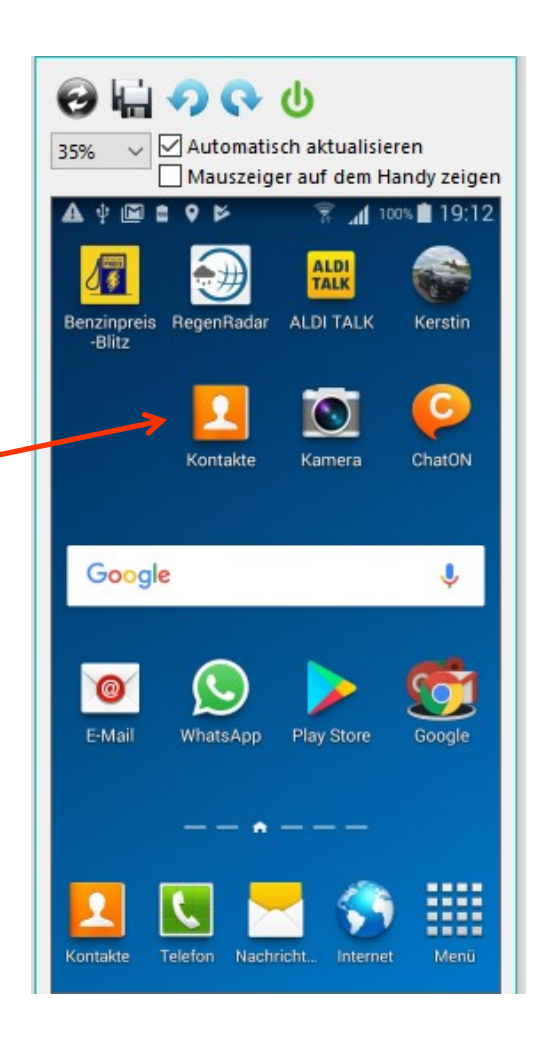

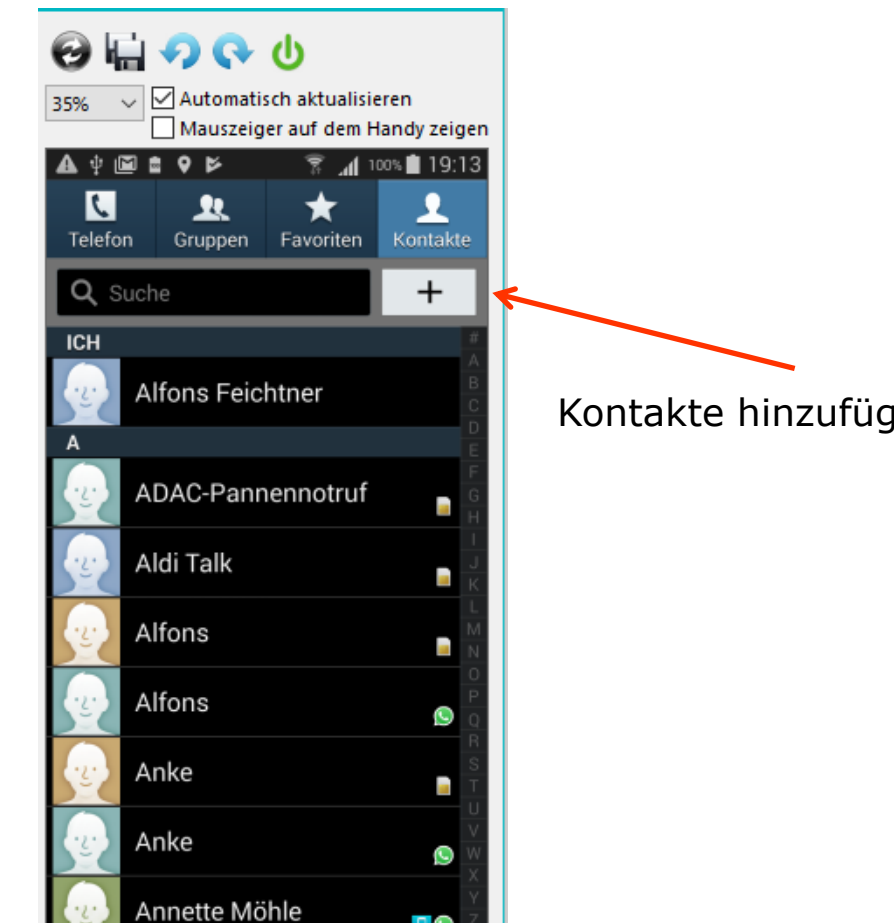

Alfons Feichtner, Senioren-Computertreff Baltmannsweiler

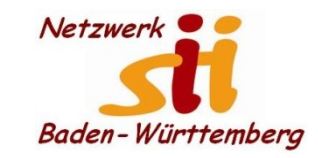

#### **WhatsApp Kontakte hinzufügen**

Computerwissen für Alle im Seniorenrat Baltmannsweiler

Treff

Senioren-Computertreff

**Baltmannsweiler** 

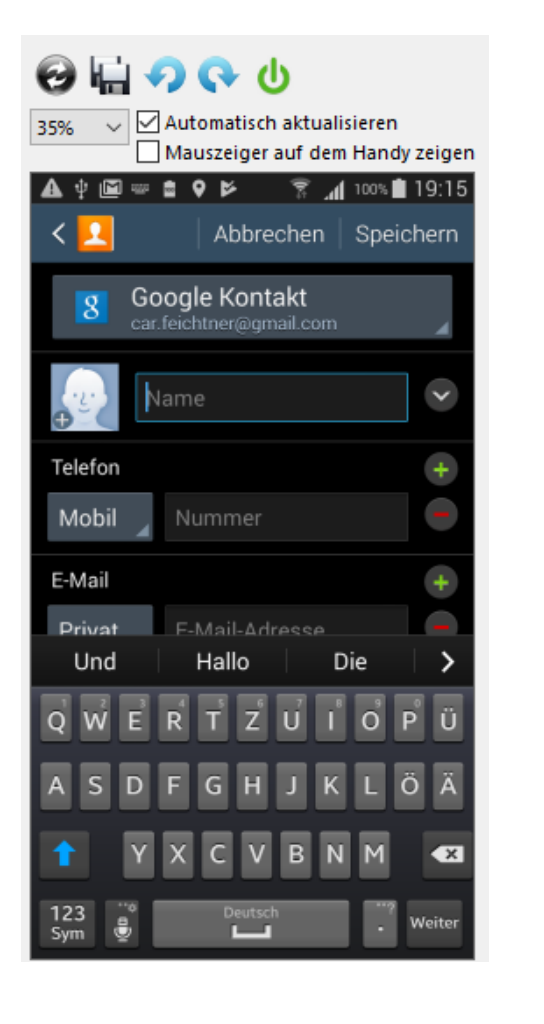

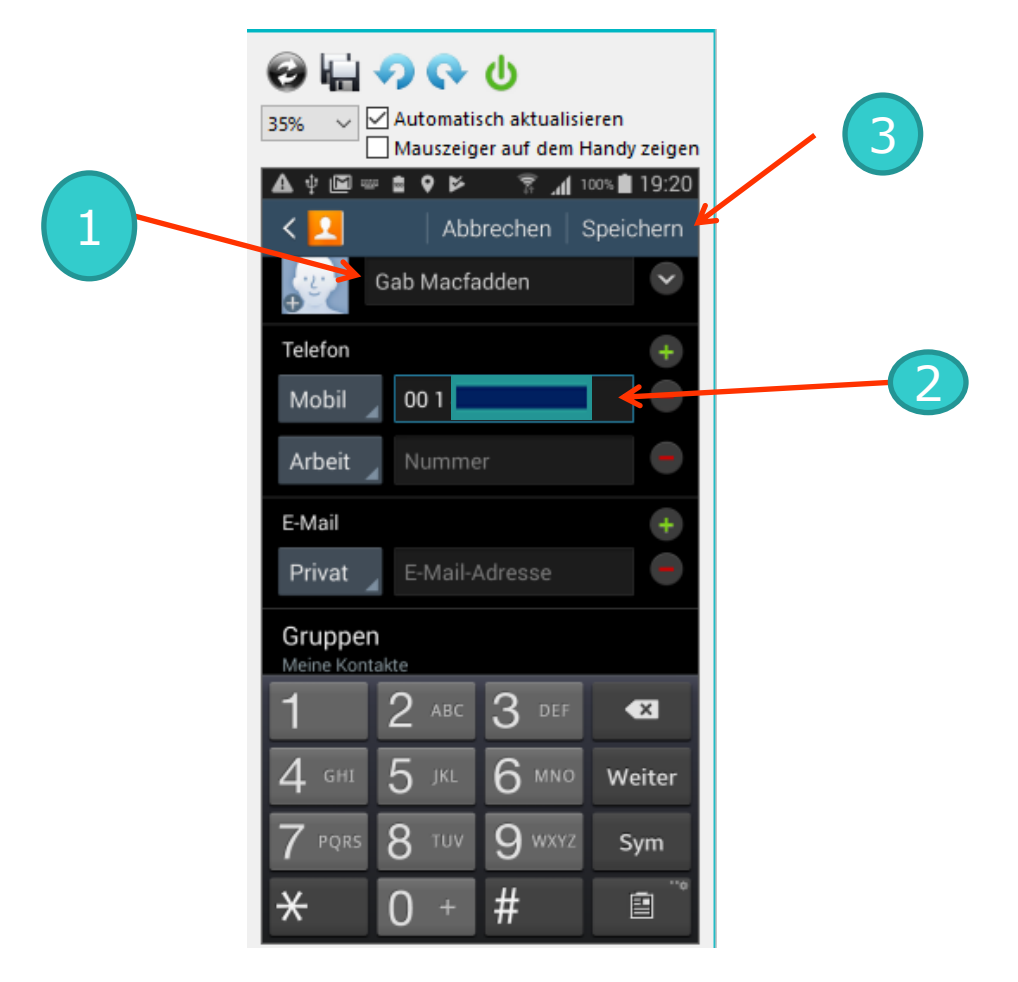

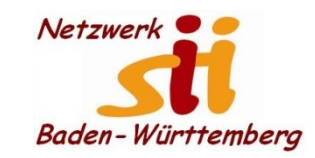

**WhatsApp Kontakte hinzufügen**

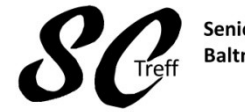

Senioren-Computertreff **Baltmannsweiler** 

Computerwissen für Alle im Seniorenrat Baltmannsweiler

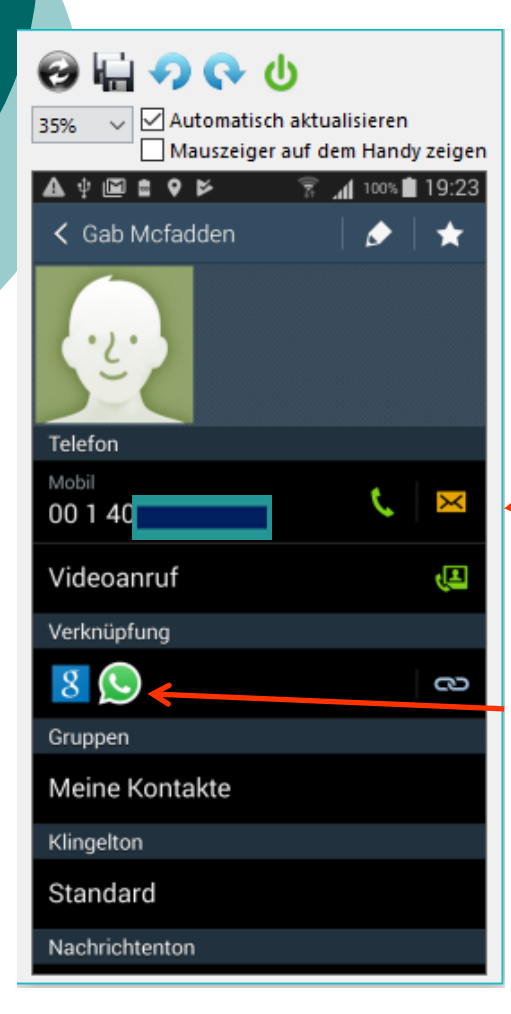

Diese Nummer war in WhatsApp bekannt und wird sofort in die Whatsapp Adressdatei aufgenommen. Zugriff auf Kontakte muss freigegeben sein. Adressat muss in WA gemeldet sein

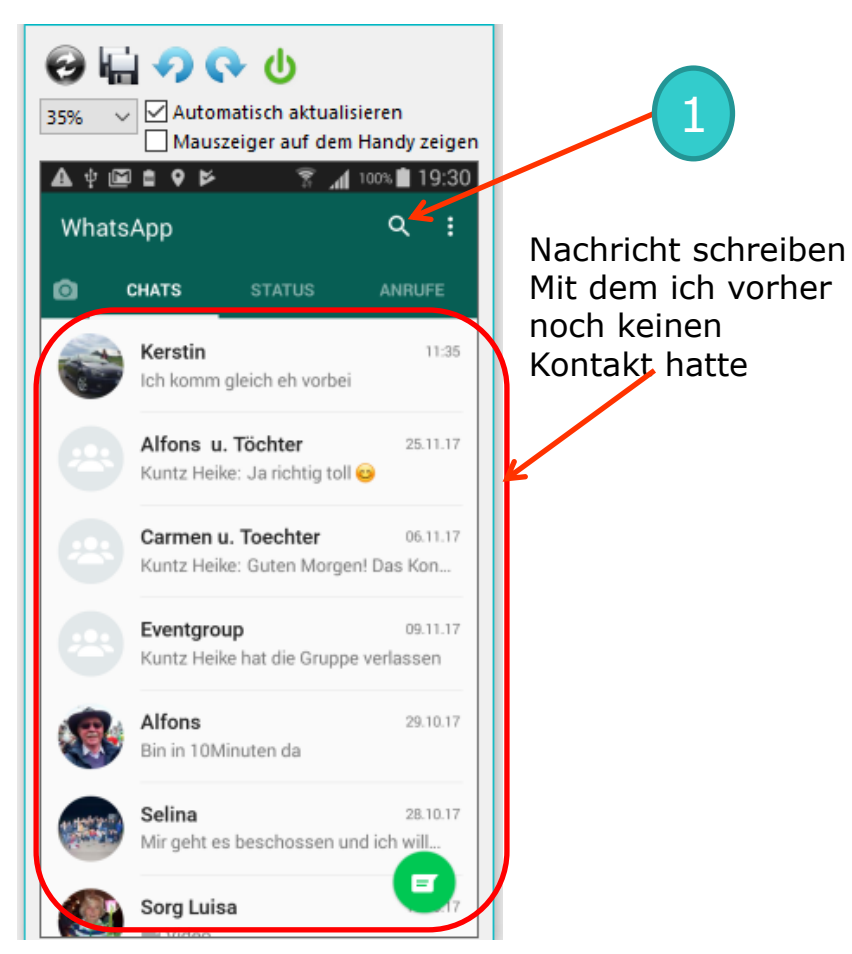

Alfons Feichtner, Senioren-Computertreff Baltmannsweiler

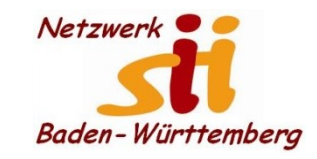

**WhatsApp Kontakte hinzufügen**

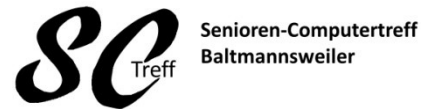

Computerwissen für Alle

im Seniorenrat Baltmannsweiler

# **Dies war das Kapitel Kontakte in WhatsApp hinzufügen.**

# **Sind dazu noch Fragen?**

Alfons Feichtner, Senioren-Computertreff Baltmannsweiler